### **Clase 2. Funciones y arreglos.**

### <span id="page-1-0"></span>[Funciones](#page-1-0)

**❖ Declaración y**<br>Definaión de una Definción de una función ❖ Definición y<br>deelereción de declaración de una función ◆ Compilación con<br>verios arebixes de varios archivos dedeclaración y definición de funciones**❖ [Comentarios](#page-17-0)** sobre funciones ❖ [Redireccionar](#page-22-0) la salida desde codeblocks ❖ [Redireccionar](#page-23-0) entrada desdecodeblocks**❖ [Redireccionar](#page-24-0)**<br>entrede v.eolide entrada y salidadesde codeblocks

Ciclos y [condicionales](#page-25-0)

### **Funciones**

# *Funciones*

**[Funciones](#page-1-0)** 

- **❖ Declaración y**<br>Definaión de una Definción de una función
- ❖ Definición y<br>deelereción de declaración de una función
- ◆ Compilación con<br>verios arebixes de varios archivos dedeclaración y definición de funciones
- **❖ [Comentarios](#page-17-0)** sobre funciones
- ❖ [Redireccionar](#page-22-0) la salida desde
- codeblocks
- ❖ [Redireccionar](#page-23-0) entrada desdecodeblocks
- **❖ [Redireccionar](#page-24-0)**<br>entrede v.eolide entrada y salidadesde codeblocks

Ciclos y[condicionales](#page-25-0)

Una función es un bloque de código que realiza una tarea. Usualmente las funciones:

- ●Se declaran. Para que el compilador sepa que existen.
- ●Se definen. Se especifica la tarea que realiza la función, (se códifica el cuerpo de la función).
- ●Se llama. Se ejecuta el bloque de código de la función desde otra función (cualquiera, o al menos desde la función main).

Todo programa en C tiene al menos una función (la función main).

### <span id="page-3-0"></span>**[Funciones](#page-1-0)**

◆ Declaración y<br>Definaión de una Definción de una función

●

❖ Definición y<br>deelereción de declaración de una función ◆ Compilación con<br>verios arebixes de varios archivos de

declaración y

definición de funciones

**❖ [Comentarios](#page-17-0)** 

sobre funciones

 ❖ [Redireccionar](#page-22-0) la salida desde

codeblocks ❖ [Redireccionar](#page-23-0) entrada desde

codeblocks

**❖ [Redireccionar](#page-24-0)**<br>entrede v.eolide entrada y salidadesde codeblocks

Ciclos y[condicionales](#page-25-0) La declaración de una función le indica al compilador que la función existe (nombre), el tipo de dato que regresa, y los argumentos que recibe.

### **[Funciones](#page-1-0)**

◆ Declaración y<br>Definaión de una Definción de una función

●

❖ Definición y<br>deelereción de declaración de una función

◆ Compilación con<br>verios arebixes de varios archivos dedeclaración y definición de funciones**❖ [Comentarios](#page-17-0)** sobre funciones

- ❖ [Redireccionar](#page-22-0) la salida desdecodeblocks
- ❖ [Redireccionar](#page-23-0) entrada desdecodeblocks

**❖ [Redireccionar](#page-24-0)**<br>entrede v.eolide entrada y salidadesde codeblocks

- La declaración de una función le indica al compilador que la función existe (nombre), el tipo de dato que regresa, y los argumentos que recibe.
- ●Una vez declarada la función esta puede ser llamada dentro de otra función.

### **[Funciones](#page-1-0)**

◆ Declaración y<br>Definaión de una Definción de una función

❖ Definición y<br>deelereción de declaración de una función

◆ Compilación con<br>verios arebixes de varios archivos dedeclaración y definición de funciones

**❖ [Comentarios](#page-17-0)** 

sobre funciones

 ❖ [Redireccionar](#page-22-0) la salida desdecodeblocks

❖ [Redireccionar](#page-23-0)

entrada desde

codeblocks

**❖ [Redireccionar](#page-24-0)**<br>entrede v.eolide entrada y salidadesde codeblocks

Ciclos y[condicionales](#page-25-0) ●La declaración de una función le indica al compilador que la función existe (nombre), el tipo de dato que regresa, y los argumentos que recibe.

●Una vez declarada la función esta puede ser llamada dentro de otra función.

●La forma genérica de definir una función en C es la siguiente:

**tipo<sub>-</sub>que<sub>-</sub>regresa** nombre(lista, de, parámetros).

### **[Funciones](#page-1-0)**

◆ Declaración y<br>Definaión de una Definción de una función

❖ Definición y<br>deelereción de declaración de una función

◆ Compilación con<br>verios arebixes de varios archivos dedeclaración y definición de funciones

**❖ [Comentarios](#page-17-0)** sobre funciones

 ❖ [Redireccionar](#page-22-0) la salida desdecodeblocks

 ❖ [Redireccionar](#page-23-0) entrada desdecodeblocks**❖ [Redireccionar](#page-24-0)**<br>entrede v.eolide

entrada y salidadesde codeblocks

Ciclos y[condicionales](#page-25-0) ● La declaración de una función le indica al compilador que la función existe (nombre), el tipo de dato que regresa, y los argumentos que recibe.

●Una vez declarada la función esta puede ser llamada dentro de otra función.

●La forma genérica de definir una función en C es la siguiente:

**tipo<sub>-</sub>que<sub>-</sub>regresa** nombre(lista, de, parámetros).

●La definición de la función es requerida por el compilador en tiempo de ligado (linking).

la definción de la función especifica (en código) lo que hace la función y consiste de dos partes:

La cabecera de la función (que debe coincidir con al declaración).

Y el cuerpo de la función.

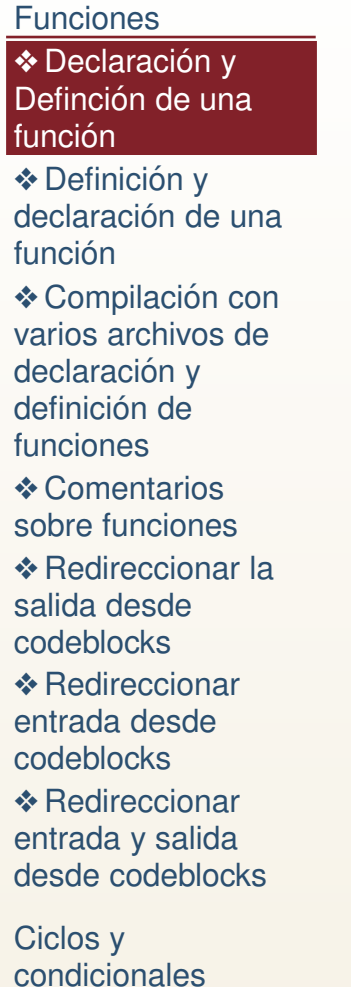

```
11 #include <stdio .h>
   /* Declaracion */
3 i n t suma5 ( i n t ) ;
5int main()
   {
 7int x=4;
   / ∗ Llamada ∗ /
9suma5(x);
     return 0;
11 }/* Definicion */
13 i n t suma5 ( i n t a )
   {
15 return a +5;
   }17
```
En este código se declara la función **suma5**:

●**Tipo de retorno**. La declaración y def. indica que regresa un entero. indica que regresa un entero. Este valor de retorno se escribe inmediatamente después de la palabra reservada **return**.

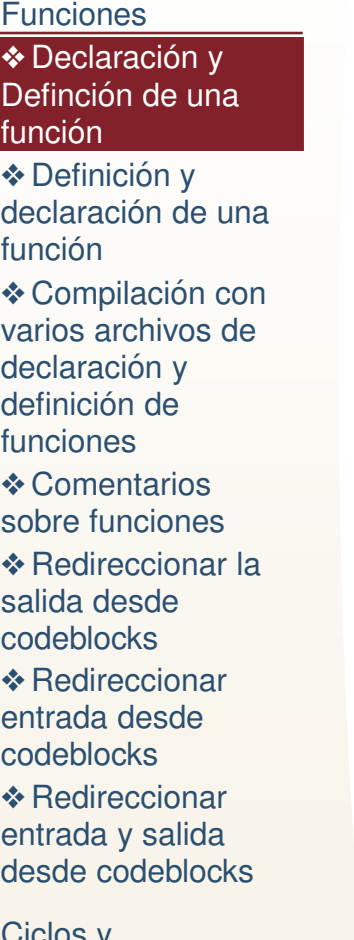

Ciclos y [condicionales](#page-25-0)

```
\#include \textrm{=} \text{\sf I} \textrm{=} \text{\sf I} \textrm{=} \text{\sf I} \textrm{=} \text{\sf I} \textrm{=} \text{\sf I} \textrm{=} \text{\sf I} \textrm{=} \text{\sf I} \textrm{=} \text{\sf I} \textrm{=} \text{\sf I} \textrm{=} \text{\sf I} \textrm{=} \text{\sf I} \textrm{=} \text{\sf I} 
 \mathfrak{D}2 /* Declaracion */
           i n t suma5 ( i n t ) ;
 4i n t main ( )
  6 {i n t x =4;
 88 /∗Llamada ∗/
                  suma5(x);
10 return 0;
       }2 | /* Definicion */
12i n t suma5 ( i n t a )
14 {return a +5;
16 }
```
En este código se declara la función **suma5**:

- ●**Tipo de retorno**. La declaración y def. indica que regresa un entero. indica que regresa un entero. Este valor de retorno se escribe inmediatamente después de la palabra reservada **return**.
- ●**Nombre de la función**. La<br>declaración/def. indica que la declaración/def. indica que la función se llama **suma5**.

[Funciones](#page-1-0)◆ Declaración y<br>Definaión de una Definción de una función ❖ Definición y<br>deelereción de declaración de una función ◆ Compilación con<br>verios arebixes de varios archivos dedeclaración y definición de funciones**❖ [Comentarios](#page-17-0)** sobre funciones ❖ [Redireccionar](#page-22-0) la salida desdecodeblocks ❖ [Redireccionar](#page-23-0) entrada desdecodeblocks**❖ [Redireccionar](#page-24-0)**<br>entrede v.eolide entrada y salidadesde codeblocks

Ciclos y[condicionales](#page-25-0)

```
\#include \textrm{=} \text{\sf I} \textrm{=} \text{\sf I} \textrm{=} \text{\sf I} \textrm{=} \text{\sf I} \textrm{=} \text{\sf I} \textrm{=} \text{\sf I} \textrm{=} \text{\sf I} \textrm{=} \text{\sf I} \textrm{=} \text{\sf I} \textrm{=} \text{\sf I} \textrm{=} \text{\sf I} \textrm{=} \text{\sf I} 
  2 /* Declaracion */
           i n t suma5 ( i n t ) ;
 4i n t main ( )
  6 {i n t x =4;
 88 /∗Llamada ∗/
                  suma5(x);
10 return 0;
       }2 | /* Definicion */
12i n t suma5 ( i n t a )
14 {return a +5;
16 }
```
En este código se declara la función **suma5**:

- ●**Tipo de retorno**. La declaración y def. indica que regresa un entero. indica que regresa un entero. Este valor de retorno se escribe inmediatamente después de la palabra reservada **return**.
- ●**Nombre de la función**. La<br>declaración/def. indica que la declaración/def. indica que la función se llama **suma5**.
- $\bullet$ **Parámetros** La declaración y definición indican que recibe un definición indican que recibe un entero, aunque solo la definción especifica el nombre del parámetro.

[Funciones](#page-1-0)◆ Declaración y<br>Definaión de una Definción de una función ❖ Definición y<br>deelereción de declaración de una función ◆ Compilación con<br>verios arebixes de varios archivos dedeclaración y definición de funciones**❖ [Comentarios](#page-17-0)** sobre funciones ❖ [Redireccionar](#page-22-0) la salida desdecodeblocks ❖ [Redireccionar](#page-23-0) entrada desdecodeblocks**❖ [Redireccionar](#page-24-0)**<br>entrede v.eolide entrada y salidadesde codeblocks

Ciclos y[condicionales](#page-25-0)

```
\#include \textrm{=} \text{\sf I} \textrm{=} \text{\sf I} \textrm{=} \text{\sf I} \textrm{=} \text{\sf I} \textrm{=} \text{\sf I} \textrm{=} \text{\sf I} \textrm{=} \text{\sf I} \textrm{=} \text{\sf I} \textrm{=} \text{\sf I} \textrm{=} \text{\sf I} \textrm{=} \text{\sf I} \textrm{=} \text{\sf I} 
  2 /* Declaracion */
           i n t suma5 ( i n t ) ;
 4i n t main ( )
  6 {i n t x =4;
 88 /∗Llamada ∗/
                  suma5(x);
10 return 0;
       }2 | /* Definicion */
12<sub>1</sub>i n t suma5 ( i n t a )
14 {return a +5;
16 }
```
En este código se declara la función **suma5**:

- ●**Tipo de retorno**. La declaración y def. indica que regresa un entero. indica que regresa un entero. Este valor de retorno se escribe inmediatamente después de la palabra reservada **return**.
- ●**Nombre de la función**. La<br>declaración/def. indica que la declaración/def. indica que la función se llama **suma5**.
- $\bullet$ **Parámetros** La declaración y definición indican que recibe un definición indican que recibe un entero, aunque solo la definción especifica el nombre del parámetro.
- $\bullet$  **Cuerpo de la funcion´** . El cuerpo de la función solo está en la definición y se encuentra acotado por llavesinmediatamente después de la después cabecera.

# *Definicion y declaraci ´ on de una funci ´ on´*

<span id="page-11-0"></span>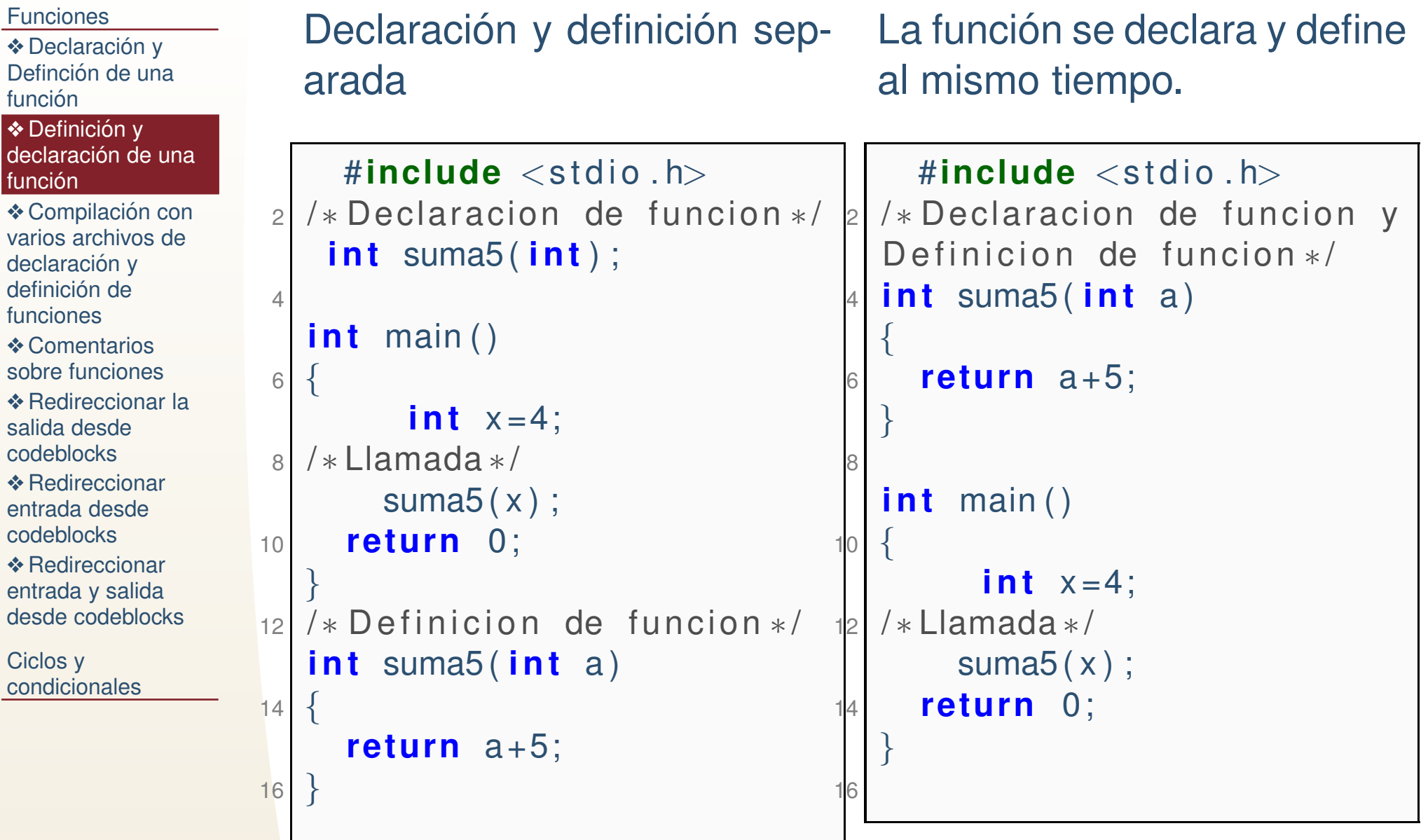

# *Argumentos <sup>o</sup> parametros de la funci ´ on´*

**[Funciones](#page-1-0)** 

**❖ Declaración y**<br>Definaión de una Definción de una función

❖ Definición y<br>declereción de declaración de una función

1

3

5

7

9

11

13

◆ Compilación con<br>verios arebixes de varios archivos dedeclaración y definición de funciones**❖ [Comentarios](#page-17-0)** sobre funciones ❖ [Redireccionar](#page-22-0) la salida desdecodeblocks ❖ [Redireccionar](#page-23-0) entrada desdecodeblocks**❖ [Redireccionar](#page-24-0)**<br>entrede v.eolide entrada y salida desde codeblocksCiclos y

[condicionales](#page-25-0)

Una función en C recibe cualquier número de argumentos y devuelve solo UN valor. Ejemplo de una función que recibe 3 argumentos de flotantes de doble precisión, 2 argumentos enteros,y 1 argumento caracter, y regresa un valor entero

```
 i n t f u n c i o n ( double x , double y , double z , i n t a , i n t
       b , char c )
    {
       x = 3;
    return 0;
5 }
    int main()
    {
      int res ;
      res = function (res, 2.3, 3.1, 8, -9, 'x');
 return 0;
    }
```
# *Paso de argumentos por copia*

**[Funciones](#page-1-0) ❖ Declaración y**<br>Definaión de una Definción de una función ❖ Definición y<br>declereción de declaración de una función ◆ Compilación con<br>verios arebixes de varios archivos dedeclaración y definición de funciones**❖ [Comentarios](#page-17-0)** sobre funciones ❖ [Redireccionar](#page-22-0) la salida desdecodeblocks ❖ [Redireccionar](#page-23-0) entrada desdecodeblocks**❖ [Redireccionar](#page-24-0)**<br>entrede v.eolide entrada y salida desde codeblocksCiclos y[condicionales](#page-25-0)

Al momento de llamar la función el valor de *res*, se copia al de *x* dentro de la función, al igual que los demás valores se copian al argumento correspondiente en<br>la función, Este quiere desir que res se les vienio en la llemede, eunque x se la función. Esto quiere decir que *res* se lee y copia en la llamada, aunque *x* se modifica en la función, la memoria de res nunca se toca dentro de la función para escritura. Se escribe en *res* hasta que la función devuelve 0.

Por el momento consideraremos solo el pase de argumentos por copia.

```
i n t f u n c i o n ( double x , double y , double z , i n t a , i n t
               b , char c )
 2{
               x = 3:
 4 return 0;
          }6i n t main ( )
 8{
              i n t res ;
10\begin{array}{lll} \circ & \quad \textsf{res} = \textsf{function} \ (\,\textsf{res}\, , \textsf{2.3}\, , \textsf{3.1}\, , \textsf{8}\, , \textsf{-9}\, , \ \textsf{'x}\,\, ' )\,\, ; \end{array}return 0;
12}
```
# *Archivos cabecera propios*

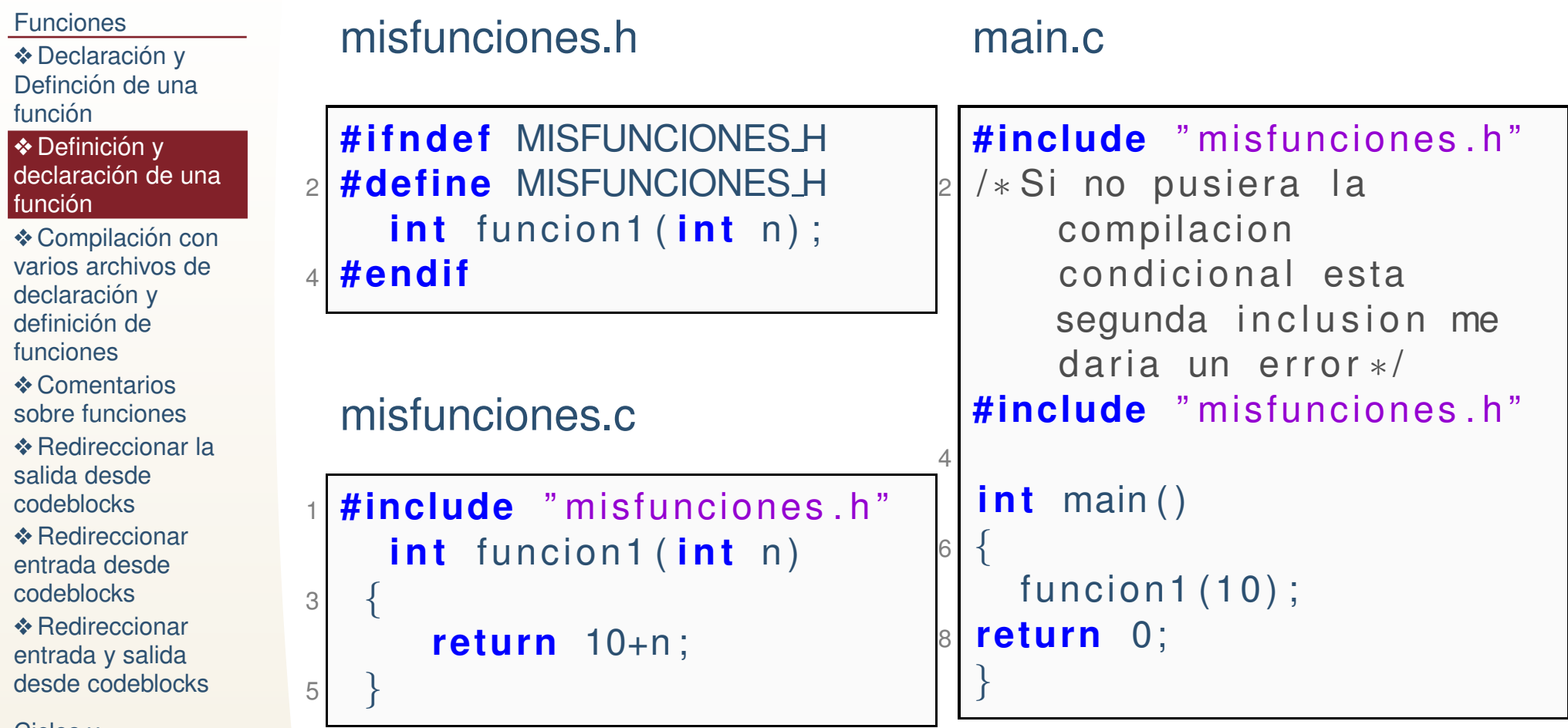

# *Archivos de cabecera propios ycompilacion condicional ´*

**[Funciones](#page-1-0)** 

**❖ Declaración y**<br>Definaión de una Definción de una función

❖ Definición y<br>declereción de declaración de una función

1

3

◆ Compilación con<br>verios arebixes de varios archivos dedeclaración y definición de funciones**❖ [Comentarios](#page-17-0)** sobre funciones ❖ [Redireccionar](#page-22-0) la salida desdecodeblocks ❖ [Redireccionar](#page-23-0) entrada desdecodeblocks**❖ [Redireccionar](#page-24-0)**<br>entrede v.eolide entrada y salida

desde codeblocks

Ciclos y[condicionales](#page-25-0)

Suponga que declara en un archivo con extensión .h sus propias funciones. Ej. En el archivo misfunciones.h

```
 # ifndef MISFUNCIONESH

#define MISFUNCIONESH

 i n t f u n c i o n 1 ( i n t n ) ;
 #endif
```
Las directivas condicionales de precompilador (paracompilación condicional):

- ●● # ifndef. Si no está definida la macro MISFUNCIONES\_H
	- # define. Define MISFUNCIONES\_H como todo el código ●siguiente.
	- ●# endif Termina el condicional de compilación.

Esto impide que la función sea declarada tantas veces como se incluye el archivo.

# *Compilacion con varios archivos de ´ declaracion y definici ´ on de funciones ´*

<span id="page-16-0"></span>**[Funciones](#page-1-0)** 

**❖ Declaración y**<br>Definaión de una Definción de una función

❖ Definición y<br>deelereción de declaración de una función

❖ Compilación con<br>∵erice erebixes de varios archivos dedeclaración y definición de funciones

**❖ [Comentarios](#page-17-0)** sobre funciones ❖ [Redireccionar](#page-22-0) la salida desdecodeblocks ❖ [Redireccionar](#page-23-0) entrada desdecodeblocks**❖ [Redireccionar](#page-24-0)**<br>entrede v.eolide entrada y salidadesde codeblocks

Ciclos y[condicionales](#page-25-0) Supongamos que definimos 3 archivos cabecera confunciones que realizan tareas de diferente tipo:

funciones1.h, funciones2.h y funciones3.h

Estos archivos contienen *declaraciones de las funciones*, <sup>y</sup> sus correspondientes definiciones se encuentran en:

funciones1.c, funciones2.c y funciones3.c La forma de compilar (desde consola de windows/Linux): gcc -c funciones1.c gcc -c funciones2.c gcc -c funciones3.cgcc -c main.c gcc -o ejecutable main.o funciones3.o funciones1.ofunciones2.o

<span id="page-17-0"></span>[Funciones](#page-1-0)**❖ Declaración y**<br>Definaión de una Definción de una función ❖ Definición y<br>deelereción de declaración de una función ◆ Compilación con<br>verios arebixes de varios archivos dedeclaración y definición de funciones**❖ [Comentarios](#page-17-0)** sobre funciones ❖ [Redireccionar](#page-22-0) la salida desdecodeblocks ❖ [Redireccionar](#page-23-0) entrada desdecodeblocks**❖ [Redireccionar](#page-24-0)**<br>entrede v.eolide entrada y salida desde codeblocksCiclos y[condicionales](#page-25-0)

●

Al declarar la función no es necesario poner el nombre de los parámetros solo el tipo. Y este debe de coincidir en la definición donde si es necesario dar nombre a los parámetros, <sup>o</sup> marcara un error ´ **type mismatch**.

[Funciones](#page-1-0)

**❖ Declaración y**<br>Definaión de una Definción de una función

❖ Definición y<br>deelereción de declaración de una función

◆ Compilación con<br>verios arebixes de varios archivos dedeclaración y definición de funciones

**❖ [Comentarios](#page-17-0)** sobre funciones

 ❖ [Redireccionar](#page-22-0) la salida desdecodeblocks ❖ [Redireccionar](#page-23-0) entrada desde

codeblocks

**❖ [Redireccionar](#page-24-0)**<br>entrede v.eolide entrada y salidadesde codeblocks

- ●Al declarar la función no es necesario poner el nombre de los parámetros solo el tipo. Y este debe de coincidir en la definición donde si es necesario dar nombre a los parámetros, <sup>o</sup> marcara un error ´ **type mismatch**.
- ●Como se vió, se pueden compilar funciones sin que se usen y se pueden mandar llamar sin estar aun definidas (solodeclaradas), en momento de compilación. La definición y declaración debe estar completa al momento del ligado (linking).

**[Funciones](#page-1-0)** 

**❖ Declaración y**<br>Definaión de una Definción de una función

❖ Definición y<br>deelereción de declaración de una función

◆ Compilación con<br>verios arebixes de varios archivos dedeclaración y definición de funciones

**❖ [Comentarios](#page-17-0)** sobre funciones

 ❖ [Redireccionar](#page-22-0) la salida desdecodeblocks ❖ [Redireccionar](#page-23-0) entrada desdecodeblocks**❖ [Redireccionar](#page-24-0)**<br>entrede v.eolide entrada y salidadesde codeblocks

●

- ●Al declarar la función no es necesario poner el nombre de los parámetros solo el tipo. Y este debe de coincidir en la definición donde si es necesario dar nombre a los parámetros, <sup>o</sup> marcara un error ´ **type mismatch**.
- ●Como se vió, se pueden compilar funciones sin que se usen y se pueden mandar llamar sin estar aun definidas (solodeclaradas), en momento de compilación. La definición y declaración debe estar completa al momento del ligado (linking).
	- Para que el programa funcione no es necesario: ni poner las funciones en archivos .h y .c por separado, ni compilar primerolos .c a .o (con gcc -c), pero es muy deseable que se haga así parar reutilizanción de código, y facilidad para la programación y entendimiento del programa, además de acelerar la velocidad de compilación.

### **[Funciones](#page-1-0)**

**❖ Declaración y**<br>Definaión de una Definción de una función

❖ Definición y<br>deelereción de declaración de una función

◆ Compilación con<br>verios arebixes de varios archivos dedeclaración y definición de funciones

- **❖ [Comentarios](#page-17-0)** sobre funciones
- ❖ [Redireccionar](#page-22-0) la salida desdecodeblocks ❖ [Redireccionar](#page-23-0) entrada desdecodeblocks**❖ [Redireccionar](#page-24-0)**<br>entrede v.eolide entrada y salidadesde codeblocks

●

- ●Al declarar la función no es necesario poner el nombre de los parámetros solo el tipo. Y este debe de coincidir en la definición donde si es necesario dar nombre a los parámetros, <sup>o</sup> marcara un error ´ **type mismatch**.
- ●Como se vió, se pueden compilar funciones sin que se usen y se pueden mandar llamar sin estar aun definidas (solodeclaradas), en momento de compilación. La definición y declaración debe estar completa al momento del ligado (linking).
	- Para que el programa funcione no es necesario: ni poner las funciones en archivos .h y .c por separado, ni compilar primerolos .c a .o (con gcc -c), pero es muy deseable que se haga así parar reutilizanción de código, y facilidad para la programación y entendimiento del programa, además de acelerar la velocidad de compilación.
- ● Desde un IDE, usualmente, solo se necesita agregar al proyecto los archivos .c y .h para que la compilación y ligado lo haga de forma automática el IDE.

# *¿ Que deberiamos saber hasta aqu´ı? ´*

**[Funciones](#page-1-0)** 

**❖ Declaración y**<br>Definaión de una Definción de una función

❖ Definición y<br>deelereción de declaración de una función

◆ Compilación con<br>verios arebixes de varios archivos dedeclaración y definición de funciones

●

**❖ [Comentarios](#page-17-0)** sobre funciones

 ❖ [Redireccionar](#page-22-0) la salida desdecodeblocks

 ❖ [Redireccionar](#page-23-0) entrada desde

codeblocks

**❖ [Redireccionar](#page-24-0)**<br>entrede v.eolide entrada y salidadesde codeblocks

Ciclos y[condicionales](#page-25-0) ● Declarar, definir <sup>y</sup> llamar funciones que reciben diferente cantidad de parámetros y regresan un valor.

●Usar archivos .h <sup>y</sup> .c.

●Usar los tipos de dato básicos.

Compilar <sup>y</sup> ejecutar.

# *Redireccionar la salida desde codeblocks*

<span id="page-22-0"></span>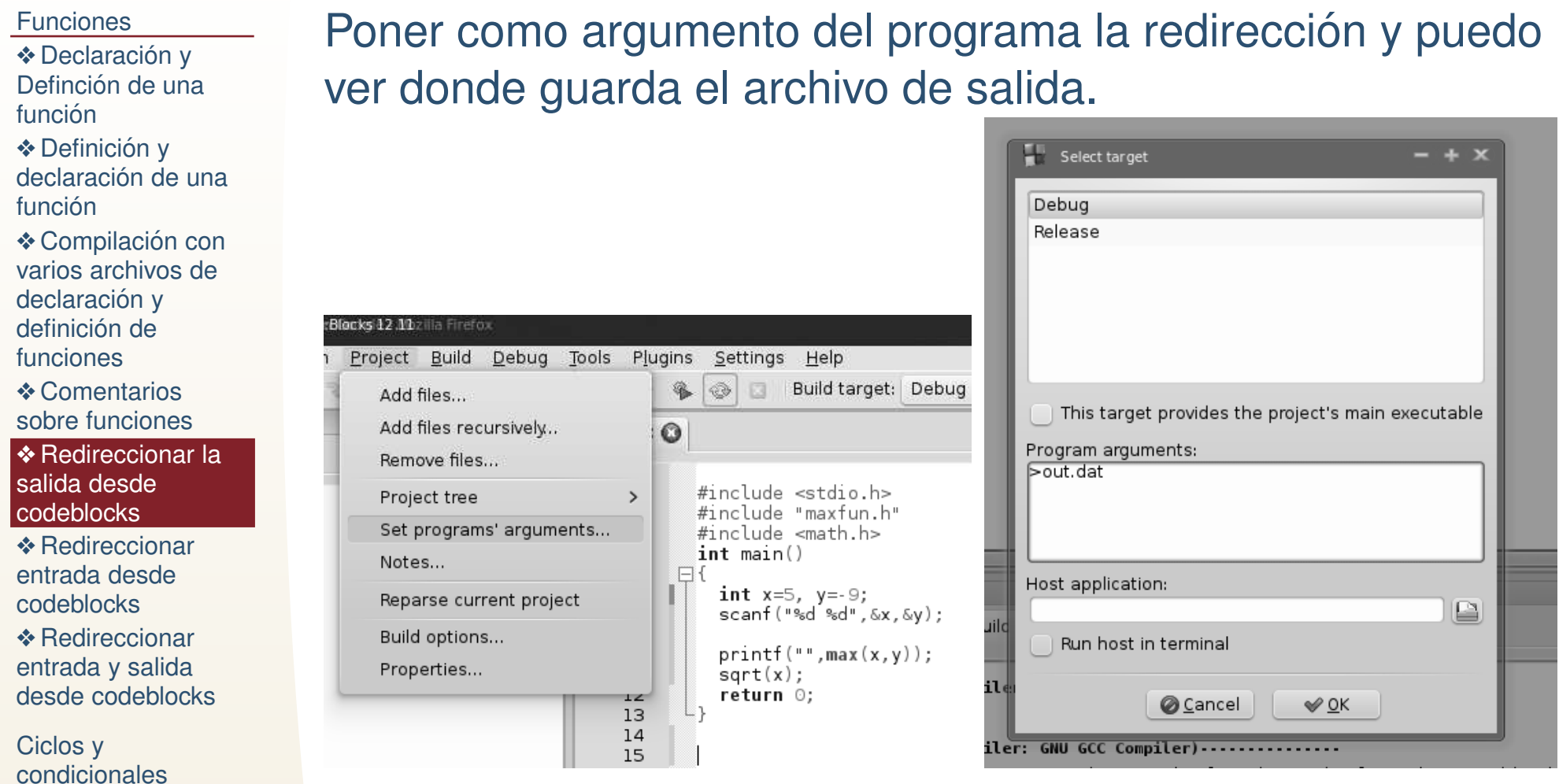

## *Redireccionar entrada desde codeblocks*

### <span id="page-23-0"></span>**[Funciones](#page-1-0)**

- **❖ Declaración y**<br>Definaión de una Definción de una función
- ❖ Definición y<br>deelereción de declaración de una función
- ◆ Compilación con<br>verios arebixes de varios archivos dedeclaración y definición de
- funciones
- **❖ [Comentarios](#page-17-0)** sobre funciones
- ❖ [Redireccionar](#page-22-0) la salida desde
- codeblocks**❖ [Redireccionar](#page-23-0)**<br>entrede deede entrada desde
- **codeblocks**
- **❖ [Redireccionar](#page-24-0)**<br>entrede v.eolide entrada y salidadesde codeblocks

Ciclos y[condicionales](#page-25-0)

En la ruta donde guardó el archivo de salida, creo un archivo de entrada con los datos que lee mi programa.

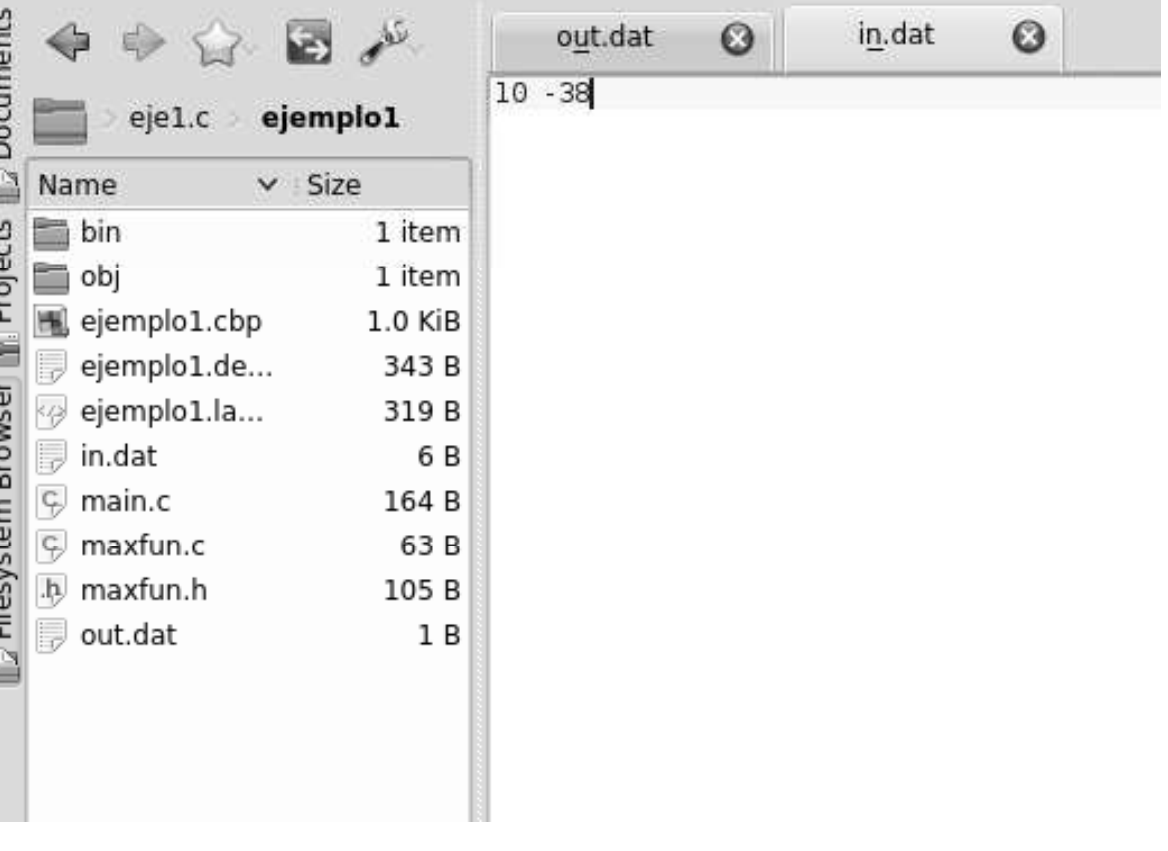

# *Redireccionar entrada y salida desdecodeblocks*

<span id="page-24-0"></span>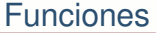

- **❖ Declaración y**<br>Definaión de una Definción de una función
- ❖ Definición y<br>deelereción de declaración de una función
- ◆ Compilación con<br>verios arebixes de varios archivos dedeclaración y definición de funciones
- **❖ [Comentarios](#page-17-0)**
- sobre funciones
- ❖ [Redireccionar](#page-22-0) la salida desde
- codeblocks
- ❖ [Redireccionar](#page-23-0) entrada desde
- codeblocks
- **❖ [Redireccionar](#page-24-0)** entrada y salidadesde codeblocks

Ciclos y[condicionales](#page-25-0) Finalmente, redirecciono la entrada y salida (o alguna deellas, normalmente la entrada) y ya no necesito estartecleando cada que ejecuto mi programa.

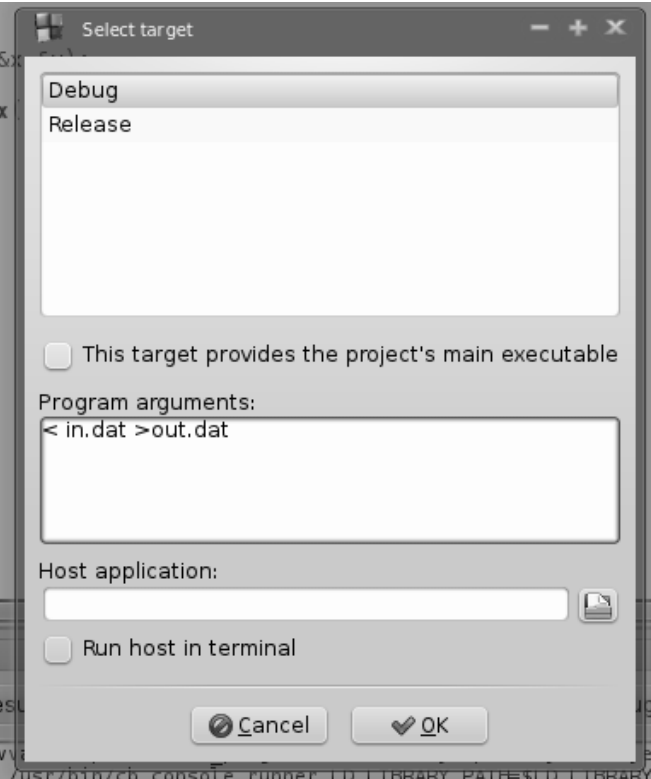

<span id="page-25-0"></span>[Funciones](#page-1-0)

Ciclos y [condicionales](#page-25-0)**❖ Comentarios** sobre ciclos y[condicionales](#page-37-0)

[❖](#page-42-0)

# *Condicion*

#### [Funciones](#page-1-0)

Ciclos y [condicionales](#page-25-0)**❖ Comentarios** sobre ciclos y[condicionales](#page-37-0)

[❖](#page-42-0)

En C se utilizan los siguientes operadores relacionales paralas condiciones:

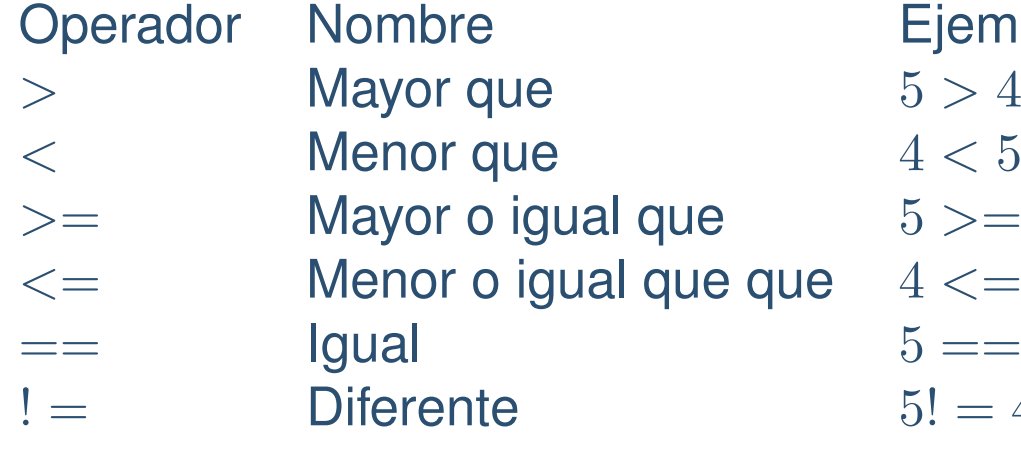

Ejemplo para ser verdadero  $5 > = 4, 5 > = 5$  $4 \leq 5, 4 \leq 4$  $5 == 5, 4 == 4$  $5! = 4, 4! = 5$ 

# *If, else*

[Funciones](#page-1-0)

Ciclos y [condicionales](#page-25-0)**❖ Comentarios** sobre ciclos y[condicionales](#page-37-0)

[❖](#page-42-0)

```
i f (5>3)
2printf ("5 esmayor que 3\ n");
4if (5<3){
       printf("\sf{Nunca} entrara aqui\backslashn");
6 }else{printf("5 no es menor que 3");
8 }
```
# *Ciclo For*

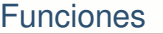

Ciclos y [condicionales](#page-25-0)**❖ Comentarios** sobre ciclos y[condicionales](#page-37-0)

[❖](#page-42-0)

Por el momento solo veremos dos ciclos en sus formas sencillas para que los puedan utilizar inmediatamente. El ciclo for es de la forma siguiente:

for (inicialización de la variable; condición de paro; actualización de la variable)

```
{
código cíclico;
}
```
2

4

[Funciones](#page-1-0)

Ciclos y [condicionales](#page-25-0)**❖ Comentarios** sobre ciclos y [condicionales](#page-37-0)[❖](#page-42-0)

```
i n t i ;
 for ( i =0; i <10; i ++)
    {
         p r i n t f ( " i=%d \ n " , i ) ;
    }
```
En C anterior a 99, las declaración/definición de la variable solo se permite al inicio de la función, antes de cualquier operación. En el ciclo for:

- ●Se inicializa la variable i.
- ●Se escribe la condición de que el ciclo parará cuando i llegue a diez.
- Se escribe el incremento en i usando el operador ++.
- En caso de ser un conjunto de enunciados los que se repetiran se abre llave (para una sola instrucción no es necesario).

1

**[Funciones](#page-1-0)** Ciclos y [condicionales](#page-25-0)**❖ Comentarios** sobre ciclos y [condicionales](#page-37-0)[❖](#page-42-0)

```
 i n t i ;
    for ( i =0; i <10; i ++)
3 {<code>printf</code> ( " i=%d\setminusn" , i ) ;
5 }
```
Se ejecuta el ciclo en el siguiente orden:

- 1. primera iteración se inicializa i=0.
- 2. Se verifica la condición.
- 3. Se ejecuta el código dentro de las llaves.
- 4. se actualiza el valor de las variables.
- 5. Vuelve <sup>a</sup> 2

1

**[Funciones](#page-1-0)** 

[❖](#page-42-0)

Ciclos y [condicionales](#page-25-0)**❖ Comentarios** sobre ciclos y[condicionales](#page-37-0)

 **for** ( <sup>i</sup> =0; <sup>i</sup> <sup>&</sup>lt;10; <sup>i</sup> ++) <code>printf</code> (  $"\!\mathsf{i}{=}\!\!\% \!\mathsf{d}{\setminus }$ n  $"\!\!,\mathsf{i}{\ )}$  ;

Note que: en los parámetros del for, no es necesario que sean exactamente los que se ejemplifican aunque son los más comunes:

●La primera expresión(es) son inicializaciones de variables, o cualesquiera expresiones que solo se ejecutarán UNA vez, antes de comenzar el ciclo.

 $\overline{2}$ 

[Funciones](#page-1-0)

[❖](#page-42-0)

Ciclos y [condicionales](#page-25-0)**❖ Comentarios** sobre ciclos y[condicionales](#page-37-0)

**for** ( <sup>i</sup> =0; <sup>i</sup> <sup>&</sup>lt;10; <sup>i</sup> ++) printf (" $i=$ %d\n", i);

Note que: en los parámetros del for, no es necesario que sean exactamente los que se ejemplifican aunque son los más comunes:

- ●La primera expresión(es) son inicializaciones de variables, o cualesquiera expresiones que solo se ejecutarán UNA vez, antes de comenzar el ciclo.
- ●Despues del primer punto y coma, la siguiente expresión(es) son condiciones, que deben de regresar un valor lógico (verdadero <sup>o</sup> falso, <sup>o</sup> cero y diferente de cero). Si es verdaderoel ciclo continua, si es falso el ciclo termina.

 $\overline{2}$ 

[Funciones](#page-1-0)

[❖](#page-42-0)

Ciclos y [condicionales](#page-25-0)**❖ Comentarios** sobre ciclos y[condicionales](#page-37-0)

**for** ( <sup>i</sup> =0; <sup>i</sup> <sup>&</sup>lt;10; <sup>i</sup> ++) printf (" $i=$ %d\n", i);

Note que: en los parámetros del for, no es necesario que sean exactamente los que se ejemplifican aunque son los más comunes:

- ●La primera expresión(es) son inicializaciones de variables, o cualesquiera expresiones que solo se ejecutarán UNA vez, antes de comenzar el ciclo.
- ●Despues del primer punto y coma, la siguiente expresión(es) son condiciones, que deben de regresar un valor lógico (verdadero <sup>o</sup> falso, <sup>o</sup> cero y diferente de cero). Si es verdaderoel ciclo continua, si es falso el ciclo termina.
- ●Después del tercer punto y coma, las expresiones se ejecutan después del cuerpo del ciclo.

 $\overline{2}$ 

[Funciones](#page-1-0)

[❖](#page-42-0)

Ciclos y [condicionales](#page-25-0)**❖ Comentarios** sobre ciclos y[condicionales](#page-37-0)

**for** ( <sup>i</sup> =0; <sup>i</sup> <sup>&</sup>lt;10; <sup>i</sup> ++) printf (" $i=$ %d\n", i);

Note que: en los parámetros del for, no es necesario que sean exactamente los que se ejemplifican aunque son los más comunes:

- ●La primera expresión(es) son inicializaciones de variables, o cualesquiera expresiones que solo se ejecutarán UNA vez, antes de comenzar el ciclo.
- ●Despues del primer punto y coma, la siguiente expresión(es) son condiciones, que deben de regresar un valor lógico (verdadero <sup>o</sup> falso, <sup>o</sup> cero y diferente de cero). Si es verdaderoel ciclo continua, si es falso el ciclo termina.
- ●Después del tercer punto y coma, las expresiones se ejecutan después del cuerpo del ciclo.
- ●En cada sección de enunciados (entre los puntos y comas), el conjunto de expresiones <sup>o</sup> instrucciones deben de ir separadaspor comas.

# *Ciclo while*

**[Funciones](#page-1-0)** 

Ciclos y [condicionales](#page-25-0)**❖ Comentarios** sobre ciclos y[condicionales](#page-37-0)

[❖](#page-42-0)

El ciclo while es mas simple:

```
while (condicion)
```
{

}

```
codigo<sub>-</sub>que<sub>-</sub>se<sub>-</sub>repite;
```
●Mientras la condición sea verdadera el ciclo se repite.

● <sup>A</sup> fin de no hacer ciclos infinitos la variable <sup>o</sup> variables sujetas a condición debe de modificarse dentro del ciclo.

## *Ciclo while*

**[Funciones](#page-1-0)** 

Ciclos y [condicionales](#page-25-0)**❖ Comentarios** sobre ciclos y[condicionales](#page-37-0)

[❖](#page-42-0)

```
i n t i =0;
2 while ( i <10)
   {
4printf ("valor de i=%d\n", i);
      i + +;
66 }
```
En el argumento del ciclo while, también se pueden escribir un conjunto de expresiones o llamdas a función, etc. Que se ejecutarán al comienzo del ciclo. Solo la última expresión se toma como condición.

# *Comentarios sobre ciclos y condicionales*

<span id="page-37-0"></span>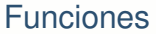

Ciclos y [condicionales](#page-25-0)**❖ Comentarios** sobre ciclos y[condicionales](#page-37-0)

●

[❖](#page-42-0)

 En los argumentos de los ciclos <sup>y</sup> condicionales se puede poner más de una expresión o llamada a función separadas por una coma. Ej.:  $if(x=y+1,xj10)$ 

x=y+1 es una expresión que se evalua antes de la condición, la condición siempre es la última expresión.

# *Comentarios sobre ciclos y condicionales*

[Funciones](#page-1-0)

Ciclos y [condicionales](#page-25-0)**❖ Comentarios** sobre ciclos y[condicionales](#page-37-0)

[❖](#page-42-0)

● En los argumentos de los ciclos <sup>y</sup> condicionales se puede poner más de una expresión o llamada a función separadas por una coma. Ej.:  $if(x=y+1,xj10)$ 

x=y+1 es una expresión que se evalua antes de la condición, la condición siempre es la última expresión.

●Si después del paréntesis del ciclo o condicional se pone un punto y coma, quiere decir que ahí se está dando por terminada la instrucción, ej"

 $if(x == 5);$ 

Este if en realidad no hace nada porque tiene un punto ycoma que dice que ahí termina la ejecución condicional.

### *Resumen*

**[Funciones](#page-1-0)** 

Ciclos y [condicionales](#page-25-0)**❖ Comentarios** sobre ciclos y[condicionales](#page-37-0)

[❖](#page-42-0)

Hasta aquí deberiamos de poder programar:

- ● Usar condiciones If <sup>y</sup> else, con expresiones compuestas (usando && y ||).
- ● Usar ciclos for con variables que se incrementan <sup>y</sup> usan como condición de paro.
- ●Usar ciclos while con condiciones compuestas.

# *Tarea 1*

**[Funciones](#page-1-0)** 

[condicionales](#page-25-0)

**❖ Comentarios** sobre ciclos y[condicionales](#page-37-0)

Ciclos y

[❖](#page-42-0)

- prog1.7 Realice un programa que a través de impresiones con *printf* ejemplifique el orden en que se evaluan las expresiones en los argumentos y cuerpo del ciclo for.
	- prog1.8 Escriba un programa que en una función (en su archivo .h y .c), lea un número  $n$  entero y después  $n$  números flotantes (sin utilizar arreglos), y calcule el promedio de los últimos, use el ciclo for.
	- prog1.9 Escriba un programa que en una función (en su archivo .h y .c), lea números flotantes positivos y calcule el promedio, la lectura y cálculo se detendrá cuando se inserte un número negativo, use el ciclo while.
	- prog1.10 Escriba un programa que en una función (en su archivo .h y .c), lea letras como caracteres, el programa se detendrá cuando se inserte un caracter que no sea una letra (use if y else para determinar si es una letra).
	- prog1.11  $\;$  En una transferencia de archivos de tamaño similar, se intenta predecir $:$  a) el tiempo de transferencia del siguiente archivo, b) el tiempo total de transferencia (predicho cada que se copia un nuevo archivo) de todos los archivos, c) El tiempo promedio de transferencia, y d) la mediana del tiempode transferencia. Por redirección de la entrada estándar, lea los datos del archivo que se envió al correo. E intente predecir lo que se solicita. El error de cada inciso, se calculará como la suma de las diferencias absolutas del tiempo predicho contra el tiempo real, desde el archivo 2 hasta el 100000. Para el inciso a) se puede accumular cada que se lea un nuevo dato. Para el inciso b) el tiempo total real lo consideraremos conocido de <sup>1166223</sup> ). Para el inciso C y D, la media y mediana real son de 11.66223 y 10.519776respectivamente. La forma de predecir los valores es libre con las restricciones de no usar arreglos y utilizar solo lo visto hasta ahora enclase, utilizando un máximo 10 variables flotantes y 5 enteras.

### *Referencias*

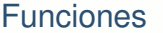

Ciclos y [condicionales](#page-25-0)**❖ Comentarios** sobre ciclos y [condicionales](#page-37-0)

[❖](#page-42-0)

### Loops

 http://www.cprogramming.com/tutorial/c/lesson3.htmlLoops

 http://www.tutorialspoint.com/cprogramming/c\_loops.htmhttp://www.cprogramming.com/tutorial/c/lesson3.html

<span id="page-42-0"></span>**[Funciones](#page-1-0)** 

[❖](#page-42-0)

Ciclos y [condicionales](#page-25-0)**❖ Comentarios** sobre ciclos y[condicionales](#page-37-0)

Temas futuros no cubiertos en está clase:

- ●Macros en general.
- ● Forma de regresar mas de un valor (datos definido por el usuario, apuntadores).
- ●Formas de pasar argumentos.
- ●Funciones que reciben un número variable de argumentos.
- ●Ejemplos de ciclos en general.
- ●switch-case.